#### Dynamická alokace paměti IZP-cv07

#### Ing. Jakub Husa

Vysoké Učení Technické v Brně, Fakulta informačních technologií Božetěchova 1/2. 612 66 Brno - Královo Pole

ihusa@fit.vut.cz

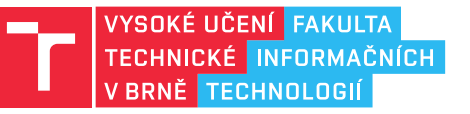

9. listopadu 2023

# Dynamická alokace paměti

## Automatická alokace paměti

Zásobník (stack) obsahuje automaticky alokované proměnné které na konci funkce přestávají existovat:

*•* Přístup k neexistující proměnné způsobí havárii programu (neplatný přístup do paměti).

```
1 int* foo() //definice funkce
2 \mid \cdot \cdot3 int a = 10; //automaticky alokovane cislo "a"
4 return &a; //vracime adresu cisla "a"
5 \mid \}6
7 int main() //zacatek programu
8 \mid \{9 int* x; //ukazatel "x"
10 x = foo(); //do "x" ukladame adresu cisla "a"
11 | printf("%i\n", *x); //CHYBA -- vypis promenne
12 | //ktera jiz neexistuje
13 return 0; //konec programu
14 }
```
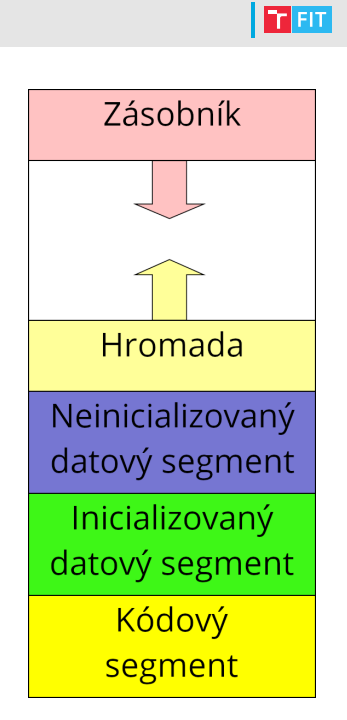

### Dynamická alokace paměti

I T FIT

Hromada (heap) obsahuje dynamicky alokované proměnné které alokujeme voláním funkce malloc z knihovny stdlib.h:

- *•* Vstupem je velikost alokované paměti, výstupem je její adresa.
- *•* Pokud alokace paměti selhala funkce vrátí konstantu NULL.

```
1 int* alokuj() //definice funkce
2 \mid \cdot \cdot3 int* b; //ukazatel "b"
4 b = malloc(sizeof(int)); //alokujeme misto pro jedno cele cislo
5 \astb = 10; \frac{1}{100} //jeho hodnotu nastavujeme na 10
6 return b; //\text{vracime}} ukazatel "b"<br>7 }
7 }
8
  | int main() //zacatek programu10 \mid \mathcal{E}11 int* y; //ukazatel "y"
12 \vert y = alokuj(); \vert //do "y" ukladame adresu cisla "b"
13 printf("%i\n", *y); //vypis cisla (probehne bez problemu)
14 return 0; //konec programu<br>15 }
15 }
```
### Uvolňování paměti

<u>i ta sut</u>

Dynamicky alokované proměnné budou v paměti existovat tak dlouho dokud je neuvolníme voláním funkce free z knihovny stdlib.h:

- *•* Vstupem funkce je adresa nějaké dynamicky alokované paměti.
- *•* Veškerou alokovanou paměť **MUSÍME** před koncem programu také uvolnit.

```
1 int* x; //ukazatel na cele cislo
 2 | x = \text{malloc}(\text{sizeof}(\text{int})); //alokujeme misto pro jedno cele cislo
 3
 4 if (x := NULL) //pokud alkoace uspela
 5 \mid \text{\ensuremath{\mathsf{f}}}\,6 printf ("Alokace pameti uspela\n"); //vypis
7 | free (x); //uvolnujeme alokovanou pamet
8 return 0; //program konci bez chyby
\begin{array}{c|c} 9 & \rightarrow \\ 10 & \neq \end{array}else //jinak\begin{array}{c} 11 \\ 12 \end{array} {
        fprintf(stderr, "Alokace pameti selhala\n"); //chybovy vypis
13 return 1; //program konci s chybou
14 }
```
**In Fin** 

Vyzkoušejte si:

- *•* Napište program který opakovanou alokací stále rostoucího množství paměti zjistí kolik místa má program maximálně k dispozici.
- *•* Po každém pokusu o alokaci vypište jestli alokace uspěla nebo selhala.
- *•* Množství alokované paměti zvyšujte po MebiBajtech (MiB).
- *•* Nezapomeňte že po každé úspěšné alokaci musíte paměť také uvolnit.

Například:

...

*•* Alokace 1 MiB uspela Alokace 2 MiB uspela

Alokace 1878 MiB uspela Alokace 1879 MiB selhala

### Alokace polí

I T FIT

Hodnota pole (bez hranatých závorek) je adresou jeho prvního prvku:

- *•* K ukazateli se tedy můžeme chovat jako by to bylo pole.
- *•* Pro pole alokujeme počet krát velikost prvku bytů.

```
1 int main() \sqrt{2a\cosh(\theta)} //zacatek programu
2 \mid \cdot \cdot3 int delka = 5; <br>
(1) //pocet prvku pole
4 int* pole = malloc(delka * sizeof(int)); //alokujeme pole cisel
5
6 if (pole != NULL) //pokud alokace uspela
7 {
8 for (int i = 0; i < delka; i++) //pro vsechny prvky pole
9 \vert scanf ("%i", &pole[i]); //nacitame vstup
10
11 for (int i = 0; i < delka; i++) //pro vsechny prvky pole
12 | printf("pole[%i] = %i\n", i, pole[i]); //vypis
13
14 free(pole); https://uvolnujeme alokovanou pamet
15 }
16 return 0; //konec programu
17 }
```
<u>l mar</u>

Vyzkoušejte si:

- *•* Napište funkci soucet která alokuje nové pole celých čísel, a naplní ho součtem dvou vstupních polí stejné délky.
- *•* Napište funkci konkatenace která alokuje nové pole znaků, a bez použití funkce strcat ho naplní konkatenací dvou řetězců.

```
1 int* soucet(int delka, int* poleA, int* poleB);
2 char* konkatenace(char* strA, char* strB);
```
- *•* Ve funkci main vytvořte dvě pole čísel, předejte je funkci soucet a vypište výsledek; vytvořte dva řetězce, předejte je funkci konkatenace a vypište výsledek.
- *•* Obě alokovaná pole nezapomeňte na konci programu také uvolnit!

#### Například:

- *•* (10 20 30, 40 50 60) => 50 70 90
- *•* ("Hello", "Ahoj") => "HelloAhoj"

### Velikost dynamického pole

#### I T FIT

Velkost dynamicky alokované paměti nelze zjistit příkazem – sizeof –:

*•* Příkaz vrátí velikost ukazatele (adresy), která je vždy stejná bez ohledu na velikost alokované paměti na kterou ukazuje.

```
1 int poleA[10]; //automaticke pole cisel
2 \intint* poleB = malloc(10 * sizeof(int)); //dynamicke pole cisel
3 printf("PoleA ma %i B\n", sizeof(poleA)); //vypis velikost poleA (40)
4 printf("PoleB ma %i B\n", sizeof(poleB)); //vypis velikost poleB (4)
5 free(poleB); //uvolni dynamicke pole
```
Pole a jeho velikost (počet položek) můžeme spojit do struktury:

```
6 typedef struct Smnozina //deklarujeme datovy typ pro strukturu
7 { //jmenem "Smnozina" se dvema polozkami
8 int delka; //pocet polozek
9 int* pole; //dynamicky alokovane pole
10 } mnozina; //jmeno tohoto typu je "mnozina"
```
#### Pokud je pole prázdné jeho adresu nastavujeme na NULL:

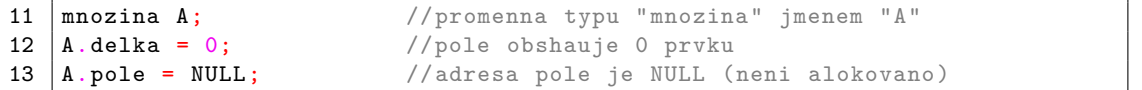

<u>In an</u>

Vyzkoušejte si:

*•* Implementujte následující funkce pro práci s množinami:

```
1 | mnozina* alokujMnozinu (int delka);
2 \vert void nactiMnozinu (mnozina* A);
3 void vypisMnozinu(mnozina* A);
4 | bool jeMnozina(mnozina* A);
```
- *•* Funkce alokujMnozinu která alokuje množinu, alokuje její pole, a nastaví délku.
- *•* Funkce nactiMnozinu ze vstupu načte hodnoty a uloží je do pole množiny.
- *•* Funkce vypisMnozinu hodnoty z pole množiny vypíše na výstup.
- *•* Funkce jeMnozina ověří že se hodnoty v poli množiny neopakují.
- *•* Kód funkce main si zkopírujte z následujícího slajdu.

#### Například:

- *•* (10 20 30 40, 10 10 10) => 10 20 30 40
- $\Rightarrow$  10 10 10  $\Rightarrow$  3 *•* (10 20 30 40, 20 40 60) => 10 20 30 40
	- $\Rightarrow$  20 40 60  $\Rightarrow$  0

#### <u>l mar</u>

```
1 typedef struct Smnozina //deklarujeme datovy typ pro strukturu
2 { //jmenem "Smnozina" se dvema polozkami
3 int delka; // pocet polozek
4 int* pole; // dynamicky alokovane pole
5 } mnozina; \frac{1}{2} //jmeno tohoto typu je "mnozina"
6
7 | int main() //zacatek programu
8 \mid \{9 | mnozina* A = alokujMnozinu(4); //alokujeme mnozinu A (a jeji pole)
10 if(A==NULL || A->pole==NULL) return 1; //osetreni alokace
11 | nactiMnozinu(A); //do mnoziny A nacitame vstup
12 vypisMnozinu(A); //vypisujeme mnozinu A
13
14 mnozina* B = alokujMnozinu(3); //alokujeme mnozinu B (a jeji pole)<br>15 if (B==NULL || B->pole==NULL) return 2; //osetreni alokace
      15 if(B==NULL || B->pole==NULL) return 2; //osetreni alokace
16 nactiMnozinu(B); //do mnoziny B nacitame vstup
17 vypisMnozinu(B); //vypisujeme mnozinu B
18 if(!jeMnozina(A) || !jeMnozina(B)) return 3; //osetreni vstupu
19
20 return 0; //program konci bez chyby
21 \mid }
```
#### <u>In an</u>

IZP-cv07 12 / 13

Vyzkoušejte si:

*•* K předcházející úloze přidejte implementaci těchto funkcí:

```
1 | mnozina* konkatenaceMnozin(mnozina* A, mnozina* B);
2 void uvolniMnozinu (mnozina* A);
3 | mnozina* prunikMnozin(mnozina* A, mnozina* B);
```
- *•* Funkce konkatenaceMnozin vytvoří novou množinu která bude konkatenací jejích vstupů (vaším úkolem není udělat sjednocení).
- *•* Funkce uvolniMnozinu uvolní pole množiny a množinu.
- *•* Funkce prunikMnozin vytvoří novu množinu která bude průnikem jejích vstupů.
- *•* Kód funkce main doplňte o řádky z následujícího slajdu.

Například:

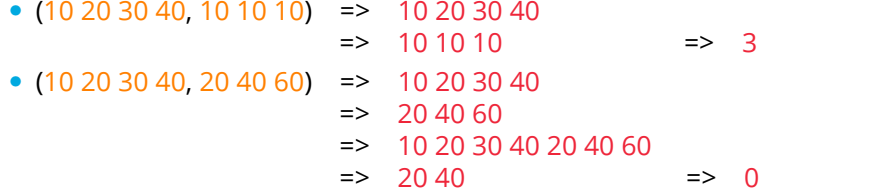

 $\Gamma$ 

```
1 int main() // zacatek programu
2 \mid \cdot \cdot3 /*
4 tady bude kod z predchazejici ulohy
5 */
6
7 | mnozina* C = konkatenaceMnozin(A, B); //C je konkatenaci A a B
8 if(C==NULL || C->pole==NULL) return 4; //osetreni alokace
9 vypisMnozinu (C); // vypisujeme mnozinu C
10
11 | uvolniMnozinu (C); //uvolnujeme mnozinu C
12
13 | C = \text{prunikMnozin}(A, B); //C je prunikem A a B
14 if (C==NULL || C->pole==NULL) return 5; //osetreni alokace
15 vypisMnozinu (C); //vypisujeme mnozinu C
16
17 | uvolniMnozinu (C); //uvolnujeme mnozinu C
18 uvolniMnozinu(B); //uvolnujeme mnozinu B
19 | uvolniMnozinu (A); //uvolnujeme mnozinu A
20 return 0; //program konci bez chyby
21 \mid }
```